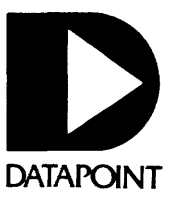

# SOFTWARE RELEASE **SUMMARIES**

February - March 1982

ACMLU 2.1 page 1

# DATAPOINT CORPORATION SOFTWARE RELEASE FORMS

**Covering the period from:** 2/1/82 to *3i31/82* 

Distributed with SOURCE DATA, Datapoint's software newsletter

With this issue, Software Release Forms will be printed and distributed bimonthly with SOURCE DATA. To be added to the mailing list, send the following information to the SOURCE DATA Subscri ption Desk:

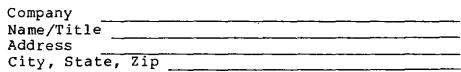

Mail to:

Datapoint Corporation SOURCE DATA Subscription Desk #T41 9725 Datapoint Drive San Antonio, TX 78284

This issue contains the following Software Release Forms:

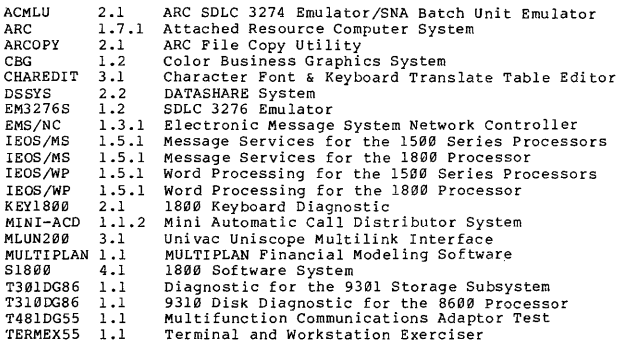

ACMLU 2.1 page 2

PROGRAM PI LES RELEASED:

ACMLU/RFM ACMLU/CMD DSMLU/TXT Release Form print file<br>Command file<br>Sample Databus source program

The software item documented on this form is the property of Datapoint<br>Corporation and may be used or transferred only pursuant to the terms<br>of a license agreement between Datapoint and the user. SYMBOL/VER.REV: ACMLU 2.1 DESCRIPTION: ARC SDLC 3274 Emulator/SNA Batch Unit Emulator PURPOSE: A - Corrects problems (bugs)<br>C - Adds new features (enhancements) RELEASE MEDIA: Cassette<br>TOTAL SIZE: 192 Sectors TOTAL SIZE: SOFTWARE CANCELLED BY THIS RELEASE: ACMLU 1.1 EXECUTION SUPPORT: Software: Hardware: DOS.D 2.7 ARC 1.7 Processor: 6000/6600 Minimum Size: 120K Disk: 935X/936X/937X/938X/939X<br>Printer: Local (optional)<br>RIM: 9483 if 6500 is used<br>Comm Acapter: 9481 5500/6600 Partition Supervisor Compatible: No RELEASE ITEMS: User's Guide: 50686 PrograM Media: 20853 DETAILED DESCRIPTION: MODEL CODE RELEASE 56 Pages<br>1 DMF Cassette

DATAPOINT COMPUTER SYSTEMS DIVISION PROGRAM RELEASE FORM NOTE: LICENSE REQUIRED

ARC SNA/SDLC 3274 Emulation and ARC SNA/SDLC Multiple Loqical Unit Remote Batch Unit Emulation.

REV ISIONS:

**2.1 \*\*** 

1. Erase/Write alternate command handler added

2. p'r order corrected

ARC 1.7.1 page 1

 $\mathbf{r}$ 

DATAPOINT COMPUTER SYSTEMS DIVISION

#### PROGRAM RELEASE FORM

NOTE: LICENSE REQUIRED

The software item documented on this form is the property of Datapoint Corporation and may be used or transferred only pursuant to the terms of a license agreement between Datapoint and the user.

SYMBOL/VEk. REV: ARC 1.7.1

DESCRIPTION: Attached Resource Computer System

PURPOSE: C - Corrects Problems (bugs)

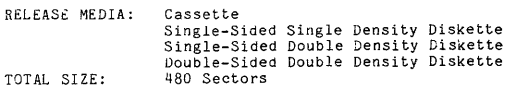

SOFTWARE CANCELLED BY THIS RELEASE: ARC 1.7

FILE PROCESSOR<br>EXECUTION SUPPORT:

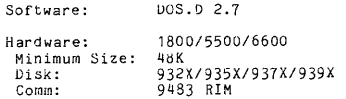

*5500/6600* Partition Supervisor Compatible: No

# **APPLICATIONS PROCESSOR**  EXECUTIOf) SUPPORT:

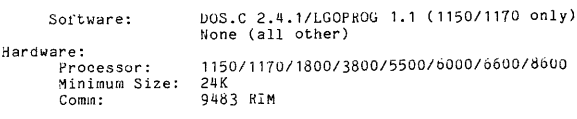

*5500/6600* Partition Supervisor Compatible: No

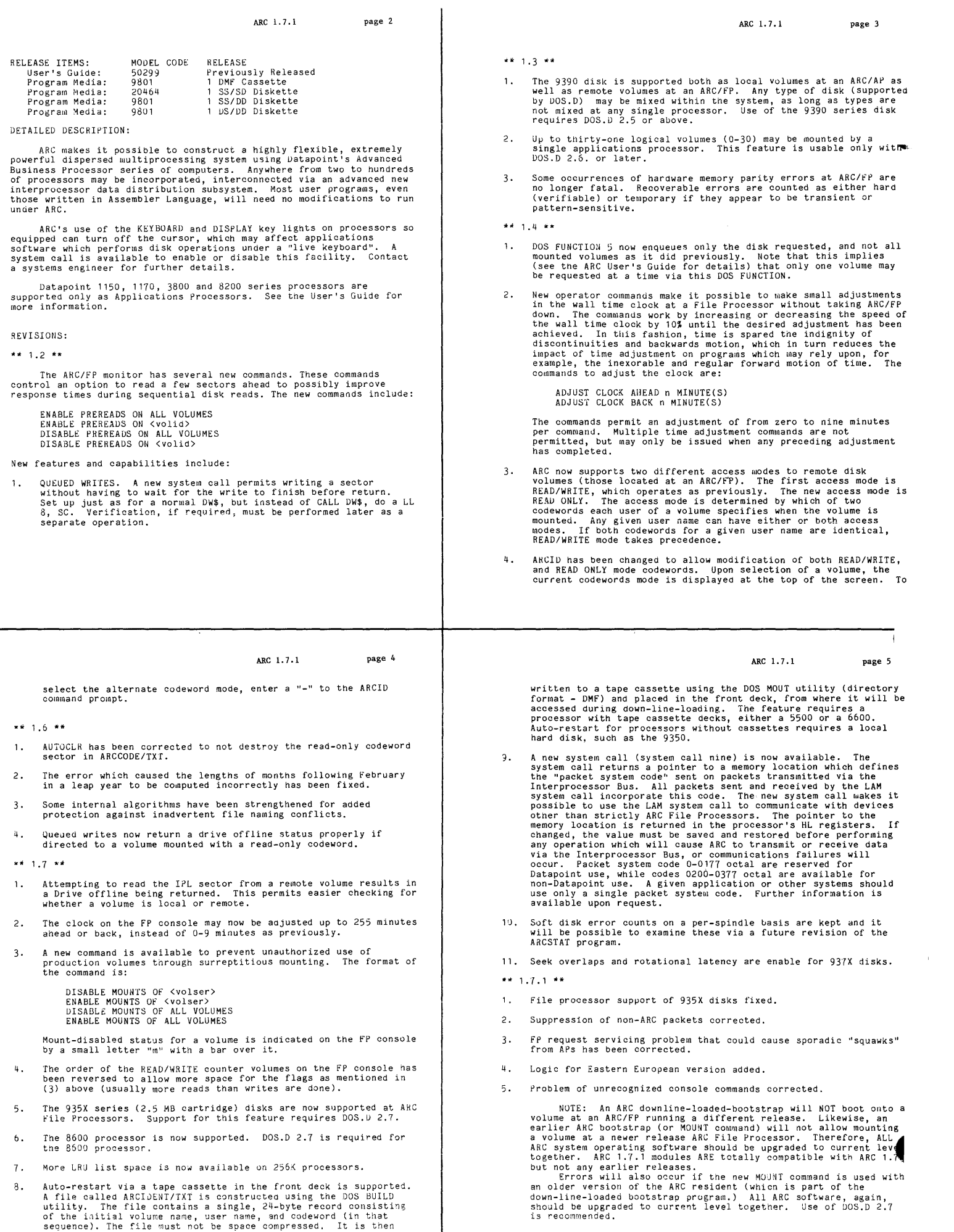

 $\mathbf{I}$ 

 $\sim$ 

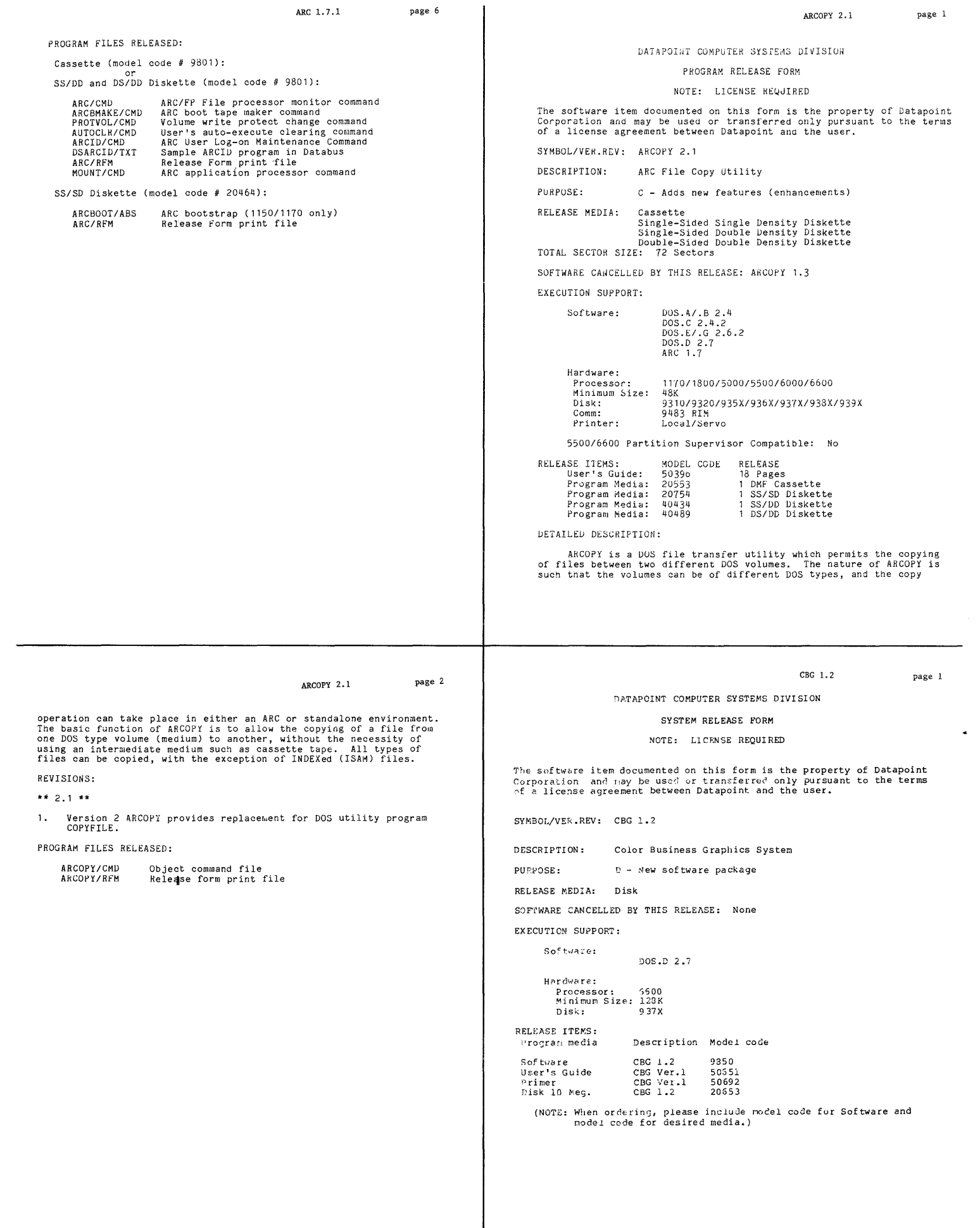

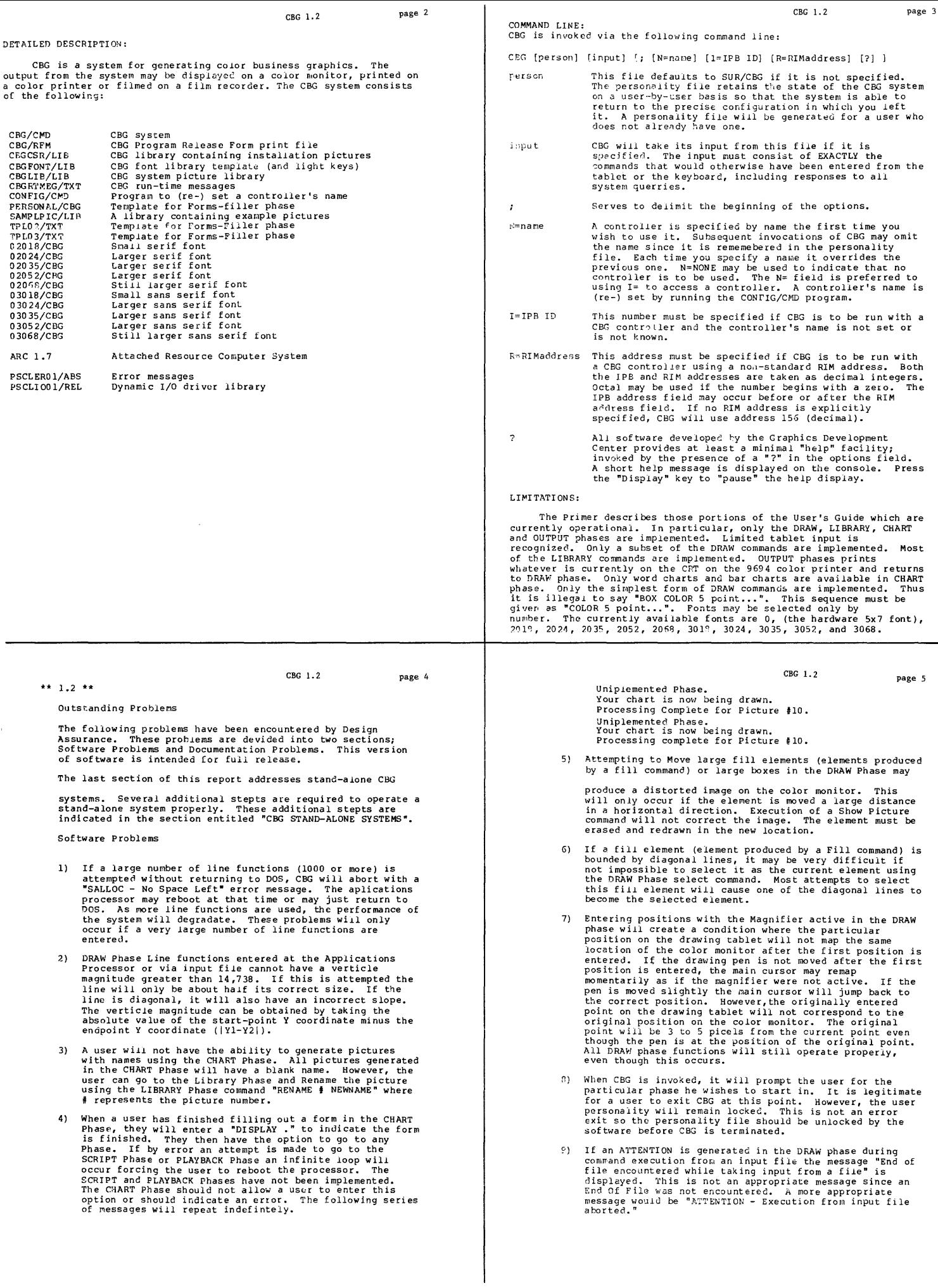

- 10) Whenever CBG enters the DRAw' phase, it will attempt to access the last picture used in the DRAW phase. If a new Library was opened prior to entering the DRAW phase, and this new library does not have a picture numbered<br>the same as the last picture accesed by the DRAW phase<br>the message "No Picture with that number exists. A name<br>is required to create a picture." will be displayed.<br>This user.
- 11) Selecting items 1 (Pie Charts) or 4 (Graphs) in the<br>CHART phase will cause CBG to generate the message<br>"SORRY I didn't understand that, please try again!" A<br>more appropriate message would be "Unimplemented<br>Feature".
- 12) If an attempt is made to assign an improper attribute to<br>12) If an attempt is made to assign an improper attribute to a an element (EX. Assign style to a font) the message "Not<br>a proper attribute." is displayed. This message will<br>appear in all proper cases, except if an attempt is made<br>to assign width to a font.

DOCUMENTATION PROBLEMS

- 1) A discrepancy exits in the CBG version 1.2 Primer<br>regarding legitimate characters to be used in picture<br>names. Page 9 indicates the legitimate characters are<br>any alphabetic character, numeric character, " $\langle$ ", "", ",
- 2) The following Bar Chart features were not intended for<br>release in this issue, however, they were not documented<br>in the Primer as restrictions:

STACKED BARS, OVERLAPPED BARS, 3-D BAR SHADING

These restrictions should have been indicated on page 20 of the CBG version 1.2 Primer.

CBG STAND·-ALONE SYSTEMS

CBG 1.2 page 8

- 1) CBG stand alone systems consist of a CBG system,<br>application processor and ical disk drive. This<br>configuration will improve performance, however to access<br>the CBS controller an ARC version 1.7 mount command must<br>be exec
- 2) On a stand alone CBG system it will be impossible to<br>obtain the current time. The ARCCLOCK/TXT files are<br>maintained by a file processor. Since the stand alone<br>system does not communicate with a file processor, it is<br>una

#### INI T1 ALI ZATION:

CBG expects to use a picture library as soon as it is invoked.<br>It is NOT a DOS library -- it has a special CBG format. Two libraries<br>must be available to CBG: CBGLIB/LIB (the system picture library) and<br>CBCRTONT/LIB (the s

- 3) The CBG version 1.2 Primer should indicate the Bullets<br>will always be the same color as text when filling out a<br>Word chart form. If the reply to the BULLETS SAME COLOR<br>AS TEXT field is NO, the bullets should be drawn in
- 4) Page 7 of the CBG version 1.2 Primer indicates the Help display in the CHART Phase the connand "HELP". This is incorrect, the CHART Phase help display is invoked by "Display H".
- Page 21 of the CBS version 1.2 Primer indicates that if a<br>user were to leave Clump Captions blank, the bars would<br>be drawn side by side. This is incorrect, the bars are<br>drawn in clumps, where each clump is seperated by a b
- 6) A contradiction exists on page 18 of the CBG version 1.2<br>Primer. The second paragraph under section 1.2 states<br>correctly that Chart forms cannot be edited. The forth<br>paragraph of section 1.2 indicates that when the user earts the ro<br>Chart forms<br>software.
- **7)**  The LIBRARY Phase help display indicates a different Copy comnand syntax than the CBG 1.2 Primer. Both syntaxes do function properly.
- 8) The CBG help display invoked when entering the CBG command from DOS (CBG;?) does not indi cate a comma is necessary to separate a ?ersonality file from an input file.
- 9) The DRAW Phase help display indicates improper width<br>range from 0 to 8191. The proper width range is 1 to<br>255.
- 10) The CHART Phase help display indicates only Word Charts<br>are implemented. Both Word and Bar Charts are implemented.
- 11) The Chart Phase help display indicates that both Sections and rows are created and deleted with the<br>commands "DISPLAY S" and "DISPLAY X". This is the<br>correct procedure to creates sections and delete<br>sections; however, to create rows and delete rows the<br>commands "DISPLAY

CHAREDIT 3. 1 page 1

¥

# DATAPOINT COMPUTER SYSTEMS DIVISION

RELEASE FORM

NOTE: LICENSE REQUIRED

The software item documented on this form is the property of Datapoint<br>Corporation and may be used or transferred only pursuant to the terms<br>of a license agreement between Datapoint and the user.

SYMBOL/VER.REV: CHAREDIT 3.1

DESCRIPTION: Character Font and Keyboard Translate Table Editor

PURPOSE: A - Corrects problems (bugs).

RELEASE MEDIA: **Cassette** 

Single-Sided Single Density Diskette<br>Single-Sided Double Density Diskette<br>Double-Sided Double Density Diskette

TOTAL SECTOR SIZE: 192 Sectors

SuFTWARE CANCELLED BY THIS RELEASE: CHAkEDIT 2.1

EXECUTION SUPPORT REQUIRED:

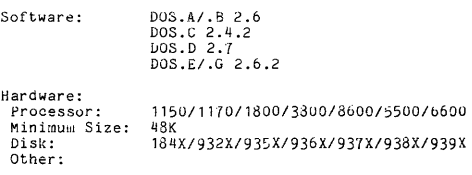

5~Olll *6bOO* Part i tion Supervisor Compatible: No

SHIfT INVERSION LIMITS: NOT APPLICABLE

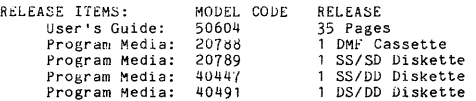

DETAILED DESCRIPTION:

This program serves as an editor for a CHARSET/SYS font set<br>definition file and a KEYXLATE/SYS keyboard translate table definition<br>file for DOS and the 1800, 3800 and 8600 processors, and for a<br>CHAR&200/SYS and CHAR&220/SY

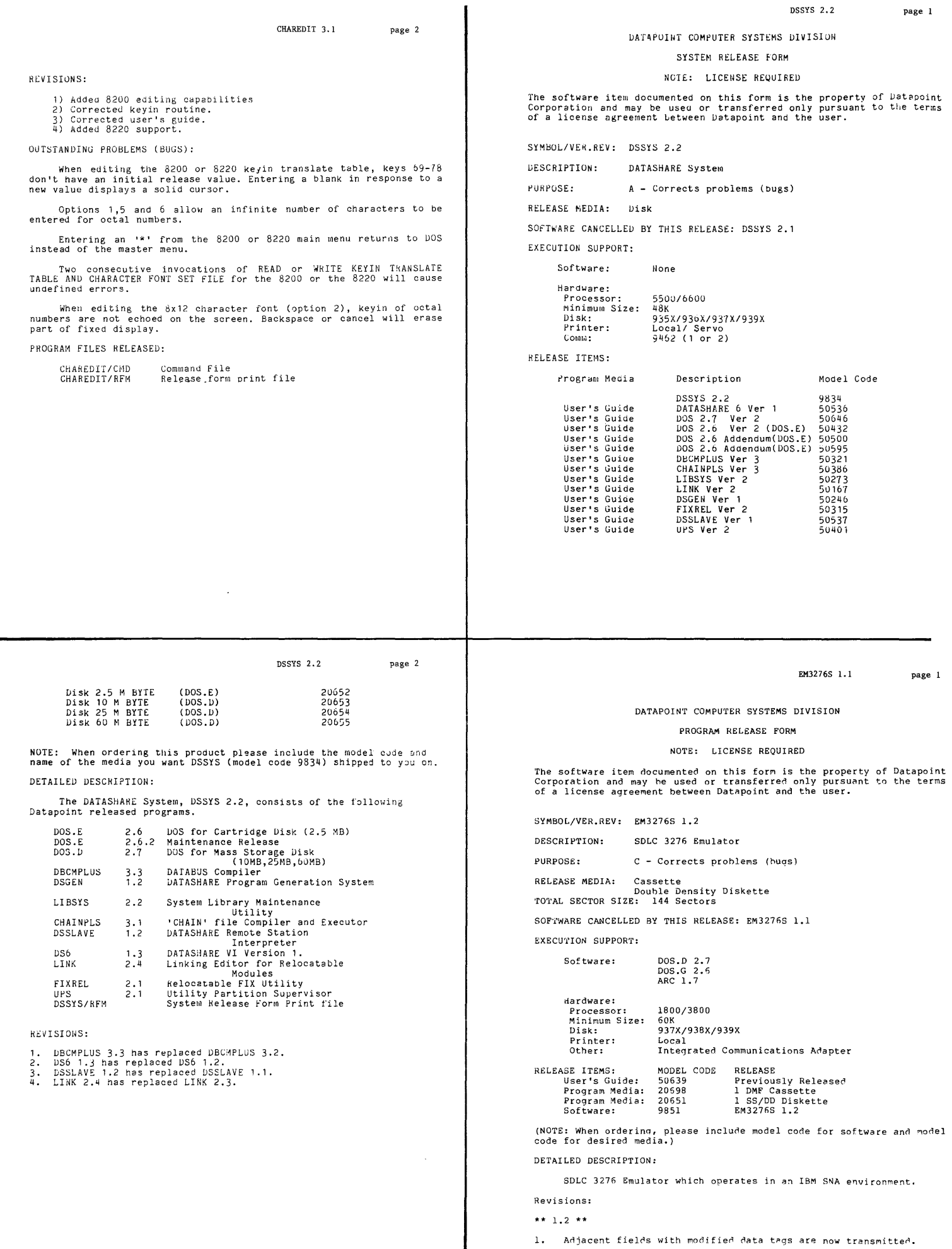

 $\bar{z}$ 

 $\cdot$ 

2. End of segment nust be indicated from the host computer as one of

 $\mathcal{L}$ 

i in

the conditions to be met before the user is allowed to initiate<br>an inbound transmission. 3. M76INT - Version display changed and keyboard is unlocked during

4. M76LUM - Cursor and current buffer addresses are set to row 1,<br>column 1 when a 3270 screen command, is encountered. 5. M76MGR - A buffer removal problem nurinq "SHUTDOWN COMPLETE" with CICS has been corrected.

# DATAPOINT CORPORATION

#### OFFICE SYSTEMS GROUP

# SOFTWARE RELEASE NOTIFICATION

NOTE: LICENSE REOUIRED

The software item documented on this form is the property of Datapoint<br>Corporation and may be used or transferred only pursuant to the terms<br>of a license agreement between Datapoint and the user.

RELEASE TYPE: Product Maintenance

RELEASE STATE: Final Release

PRODUCT FAMILY/PRODUCT LINE VER.REL.REV: EMS/NETWORK CONTROLLER 1.3.2

RELEASE DATE: February 23, 1982

DESCRIPTION: ELECTRONIC MESSAGE SYSTEM NETWORK CONTROLLER

RELEASE MEDIA: One 10 Megabyte Disk One 25 Megabyte Disk One 60 Megabyte Di sk

SOFTWARE CANCELLED BY THIS RELEASE: EMS 1.3.1

MINIMUM HARDWARE REQUIRED:

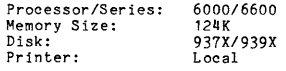

#### RELEASE ITEMS:

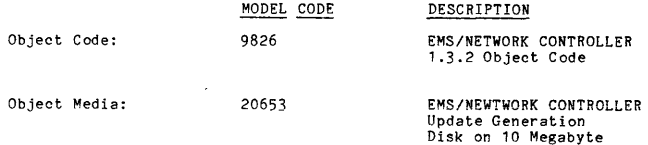

EMS/NETWORK CONTROLLER 1.3.2 page 2

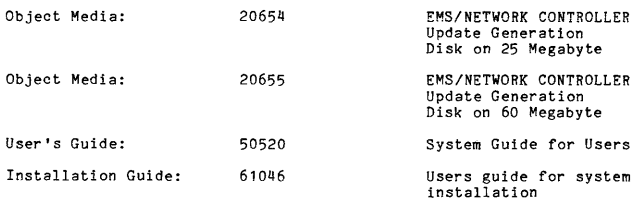

# SYSTEM LIBRARY RELEASED:

end bracket.

PROGRAM FILES RELEASED:

6. M76VER - Version level changed.

EM3276S/CMD Command file<br>EM3276S/RFM Release form print file

EMS/NEWTWORK CONTROLLER Version 1.3.2

# EMS/CMD

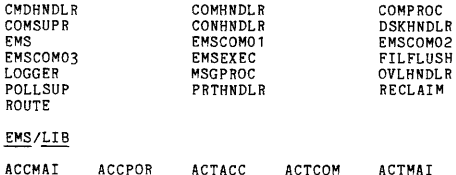

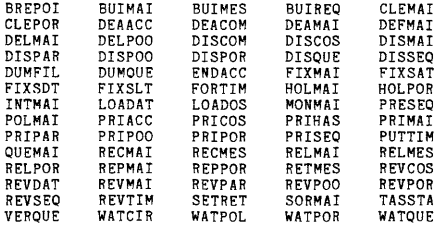

EMS/NETWORK CONTROLLER 1.3.2 page

#### PROBLEMS FIXED:

- 1. Message Queueing -- A problem in queueing existed which caused system outages when any single message queue exceeded 256 in length. Queues are now handled proper 1 y beyond thi s length.
- 2. System I/O Errors -- I/O errors in certain DOS data structures (e.g. a file's RIB) caused an outage with 'NOT-SURE' listed as the offending task. Such errors are now logged and recovery is at tempted.
- 3. Message/Queue/Station File Full -- A full condition on any of these files caused the system to hang and not allow shut-down or corrective action. An "Unable to allocate space" message is now logged and the system does n
- 4. Undeliverable Advisories -- Undeliverable advisories caused session<br>abort/retries on DOS Textfile stations, effectively<br>disallowing further traffic to or from the station. Such<br>advisories are now discarded and advisory generally improved.
- 5. Receive Only Stations -- Traffic originated by receive only stations caused a system outage. This condition now merely causes a session abort.
- 6. Printer Out-of-Paper -- A printer out-of-paper (or jammed) condition during the midnight sequence caused the system to hang waiting<br>for the condition to be corrected. (This could actually<br>happen anytime, but the situation was aggravated during the<br>midnight sequence). This was corrected by s
- 7. DOS Textfile Interface -- Repeated "DEActivate COMmunications" invocations with DOS Textfile stations active, and not restarting EMS caused problems. This has been corrected.
- 8. Midnight Crossover -- Message delivery crossing midnight caused incorrect logging of connect time. The time logged is now correct.
- 9. REVise MAIlstop -- On "specified times" poll types REV MAl did not properly accept defaults (previously entered times). This has been corrected to not overwrite existing values when defaulted by the user.

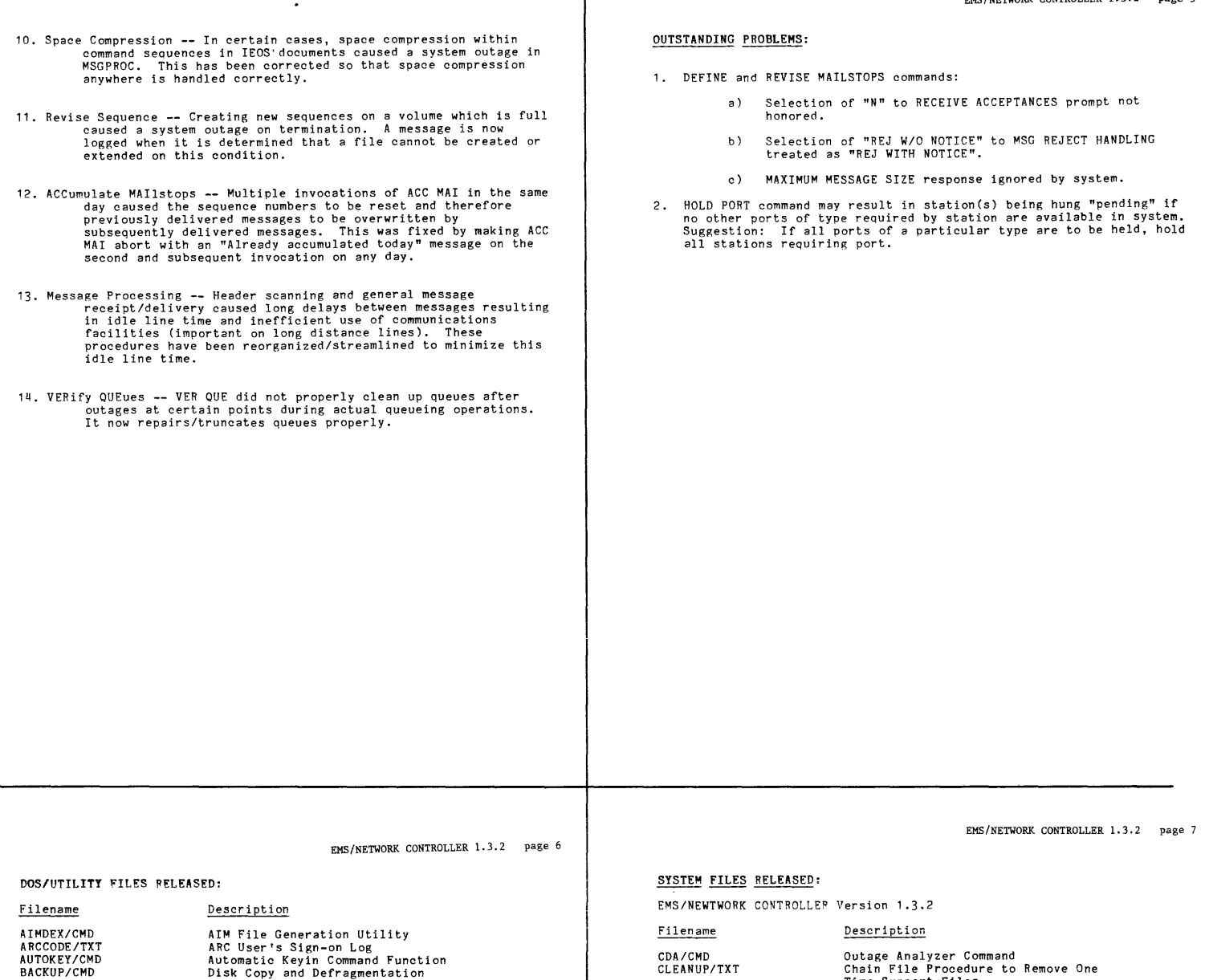

CHAIN/CMD<br>CHAIN/OV1<br>CHAIN/OV2<br>CHAINPLS/CMD<br>CHAINPLS/OV2<br>CHAINPLS/REL<br>COPYFILE/CMD<br>COPYFILE/OVD COPYFILE /OVY DOS/EPT DOSEPT/REL DSKCHECK/CMD EBCDIC/SEQ SORT/OV1 SYSTEMO/SYS SYSTEM1/SYS SYSTEM2/SYS SYSTEM3/SYS SYSTEM4/SYS SYSTEM5/SYS SYSTEM6/SYS AIM File Generation Utility<br>ARC User's Sign-on Log<br>Automatic Keyin Command Function<br>Disk Copy and Defragmentation<br>Program Chaining Command Function<br>Program Chaining Command<br>CHAIN Overlay 2<br>Chain File Compiler and Executor<br>

DOSD/RFM

EDIT/CMD<br>INDEX/CMD<br>LIBSYS/CMD<br>LINK/CMD<br>MOUNT/CMD<br>MOUNT/CMD<br>SORT/CMD

SYSTEM7/SYS UPGRADE/27 UTILITY/LNK UTILITY/OVL

UTILITY/REL<br>UTILITY/SYS

ABORT Overlay<br>System Initialization Overlay<br>Subdirectory and DOS Function<br>Orerlay<br>Chain File for Partial DOS.D Upgrade Relocatable loader<br>Memory resident overlays and DOS<br>functions<br>Select relocatable library members<br>System Utilities Files

CLEANUP/TXT

CREATE/TXT CREATE1/TXT CREATE2/TXT CREATE3/TXT EMS/CMD<br>EMS/LIB<br>EMS132/RFM<br>EMSTART/PRT<br>INITSEQ/TXT<br>MAINT/REL<br>MAINTUPG/TXT MAKRESTP/TXT<br>RUNSEQ00/TXT<br>RUNSEQ50/TXT<br>RUNSEQ92/TXT

RUNSEQ95/TXT<br>RUNSEQ99/TXT<br>SYSDUMP/CMD

Outage Analyzer Command<br>Chain File Procedure to Remove One<br>Chain File Procedure to Remove One<br>Create User Define System Disk<br>Chain File to Uggrade EMS Software<br>Chain File to Uggrade EMS Software<br>Chain File to Backup EMS Da

#### DATAPOINT CORPORATION

#### OFFICE SYSTEMS GROUP

#### SOFTWARE RELEASE NOTIFICATION

NOTE: LICENSE REQUIRED

The software item documented on this form is the property of Datapoint<br>Corporation and may be used or transferred only pursuant to the terms<br>of a license agreement between Datapoint and the user.

RELEASE TYPE: Product Feature

RELEASE STATE: Final Release

PRODUCT FAMILY/PRODUCT LINE VER.REL.REV: IEOS/MS (1500) 1.5.1

RELEASE DATE: February 10, 1982

DESCRIPTION: Integrated Electronic Office Station

RELEASE MEDIA: Six Single Sided Single Density Diskettes Five Single Sided Double Density Diskettes<br>Two Double Sided Double Density Diskettes

SOFTWARE CANCELLED BY THIS RELEASE: IEOS/MS (1500) 1.4.1 MINIMUM HARDWARE REQUIRED:

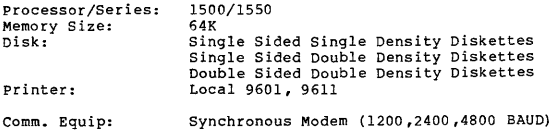

#### RELEASE ITEMS:

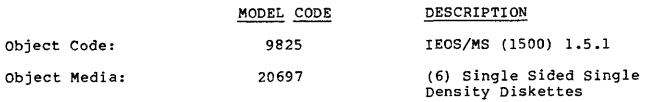

IEOS/MS (1500) 1. 5.1 page 3

#### OUTSTANDING PROBLEMS:

1. In describing the communications definition file (COM/DEF), the<br>IEOS Supervisor's Users Guide has not been updated yet to include<br>COM/DEF record number 6. This information is needed by users of<br>Message Services to speci 4800.

2. If an attempt is made to append a document located in the OUTBOX library to a cover letter the system will not find the document and the message "Library must be UNLOCKed" is displayed. Applies to OUTBOX documents only.

3. If the users tries to REVIEW a non-existant library IEOS will abort with a "LIBRARY NOT OPEN" Pascal error message.

4. If the INBOX library is AIMed and contains only documents that require CONFIRMation, the execution of the LOCATE command will cause IEOS to abort with a "INVALID ARGUMENT VALUE" Pascal error message.

- 5. If printing is attempted to a local printer which is off-line the<br>following error conditions occur:<br>a. the RBD key is ignored when trying to exit the command<br>b. if the printer remains off-line for more than ten minutes,
- 6. When opening a write protected library the message "Library must be UNLOCKed" is displayed.
- 7. If a document is RECOVERed and COPYed back into the IEOS library,<br>a DISPLAY of the document will give the error message "Page not<br>found" or "Illegal document format". The document may be returned<br>to proper format by usi
- 8. The current document pointer sometimes erroneoulsy shows a library<br>(for example, INBOX) to be empty. Execution of the CATALOG<br>command on the library will update the current document status.
- 9. An attempt to replace an existing and write-protected CUTn/WP file with another CUT (using the Editor CUT command) will cause I EOS outage.
- 10. If the following steps are performed in HIGHLIGHT mode, set<br>justification to CENTER, key-in text, press RETURN, then attempt<br>to delete the new-line command using the DELETE key. The system<br>will beep and position the cu

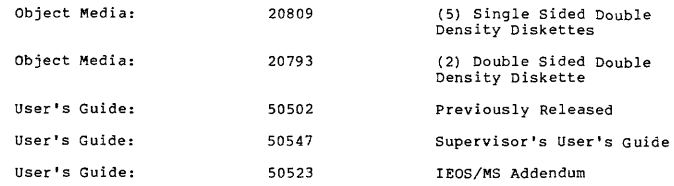

## FEATURES:

See the TEOS Product Specification, Version 1.4 (Model Code #60926).

#### ENHANCEMENTS:

*i.* Memory Manager

Qualified overlays are stored in the upper memory of processors with more than 64K. Requested resident overlays are then loaded from upper memory rather than disk improving execution speed.

2. Improved Printer Configurability

A flag byte has been added to control (1) printer page parity and (2) transmission of escape codes to the local printer.

3. STANDBY

- Auto-Dialing has been added.<br>- Added code to correct DOS.H's inability to properly receive text<br>- in Transparent Mode.

4. Run Time package

- The Pascal run-time package file names have been changed and
- 
- optimized for IEOS.<br>- Corrections for uninitialized printer, i.e. garbage printing<br>on first line of first page during first print.<br>- Printer offline timeout increased to 10 minutes.
- 

#### 5. I EOSDUMP

- Uses new run-time package.

#### IEOS/MS (1500) 1. 5.1 page 4

f l

containing the new-l ine command without having deleted the new-line command. The new-line may be deleted by using the LEFT ARROW to position the cursor over the new-line, then pressing DELETE.

- 11. When editing justified text (even left and right margins), certain conditions will cause unnecessary "system generated" spaces to be left in the line being edited, rather than readjusting the entire line, then word-wra
- 12. If an outage occurs during a CREATE, then an UNLOCK is performed,<br>the user will be given the option of deleting the document that<br>was being CREATEd at the time of the outage. If the delete<br>option is selected, UNLOCK wi
- 13. If a null standalone file (containing only an End-of-File mark) is<br>COPYed into a library, any attempt to MODIFY the null document<br>will result in an outage. The library should be UNLOCKed after<br>restart and the null docu
- 14. IEOSDUMP does not flag an error in the option field. It places the snapshot file in the default /PRT file.
- 15. If one tags a document in INBOX with a unique phrase and trys to<br>LOCATE on this unique phrase the LOCATE cannot find the document.<br>If the tag phrase is in more than one document the LOCATE can find<br>all occurances of th

## DOS/UTILITY FILES RELEASED:

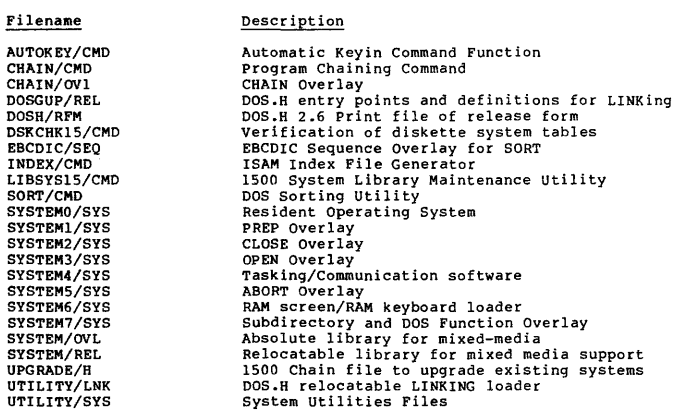

#### SYSTEM FILES RELEASED:

#### SINGLE SIDED SINGLE DENSITY DISKETTES: (20697)

FIRST DISKETTE: Filename MAKE9320/CHN IEOS/RFM

Standard DOS.H 2.6 Diskette Description

Part l´Object File Required to<br>Build 9320 Media

Part 2 Object File Required to<br>Build 9320 Media

Chain to set up 9320 volume Software Release Notification for IEOS 1.5.1 (1500-MS)

IEOS/MS (1500) 1.5.1 page 6

SECOND DISKETTE.

Filename I EOS/CMD

THIRD DISKETTE: Filename

IEOS1/ABS

FOURTH DISKETTE:

Filename

IEOS2/ABS

Part 3 Object File Required to Build 9320 Media

(Message Service #3) Description

(Message Service #1) Description

(Message Service #2)

Descr iption

(Message Service #4) Descr ipt ion

Filename IEOS3/ABS POAS5IO/REL IEOSDUMP/CMD I EOSTART/PRT

FIFTH DISKETTE:

Part 4 Object File Required to Build 9320 Media Abbreviated Pascal Run-Time I/O Library Snapshot Screen Dump Program Installation Guide

IEOS/MS (1500) 1.5.1 page 8

#### SINGLE SIDeD DOUBLE DENSITY DISKETTES: (20809)

FIRST DISKETTE:

Standard DOS.H 2.6 Diskette

(Utility) Description

(HELP/LONGFORM) Description

Help Information Library

(Message Services Diskette #2)

SECOND DISKETTE:

(Message Services Diskette #1) Description Word Processing Command Abbreviated Pascal Run-Time I/O Library

Word Processing Command<br>Software Release Notification Form<br>for IEOS 1.5.1 (1500-MS)<br>Chain to Set up 9320 Volume<br>Abbreviated Pascal Run-Time I/O Library<br>Installation Guide

THIRD DISKETTE:

I EOS/CMD POAS5IO/REL

Filename

Filename

IEOS/CMD I EOSDUMP/CMD IEOS/RFM

MAKE9320/CHN POAS5IO/REL I EOSTART/PRT

FOURTH DISKETTE:

COMMON/LIB IEOS/CMD POAS5 I O/REL

 $\tt{Filename}$ 

FI FTH DISKETTE:

 $Filename$ IEOS/CMD POAS5IO/REL Description

Word processing Command Abbreviated Pascal Run-Time I/O Library

Word processing Command Abbreviated Pascal Run-Time I/O Library

Filename COMMON/LIB

(Common) Help Information Library

*IEos/MS* (1500) 1. 5.1 page 7

SIXTH DISKETTE:

Description

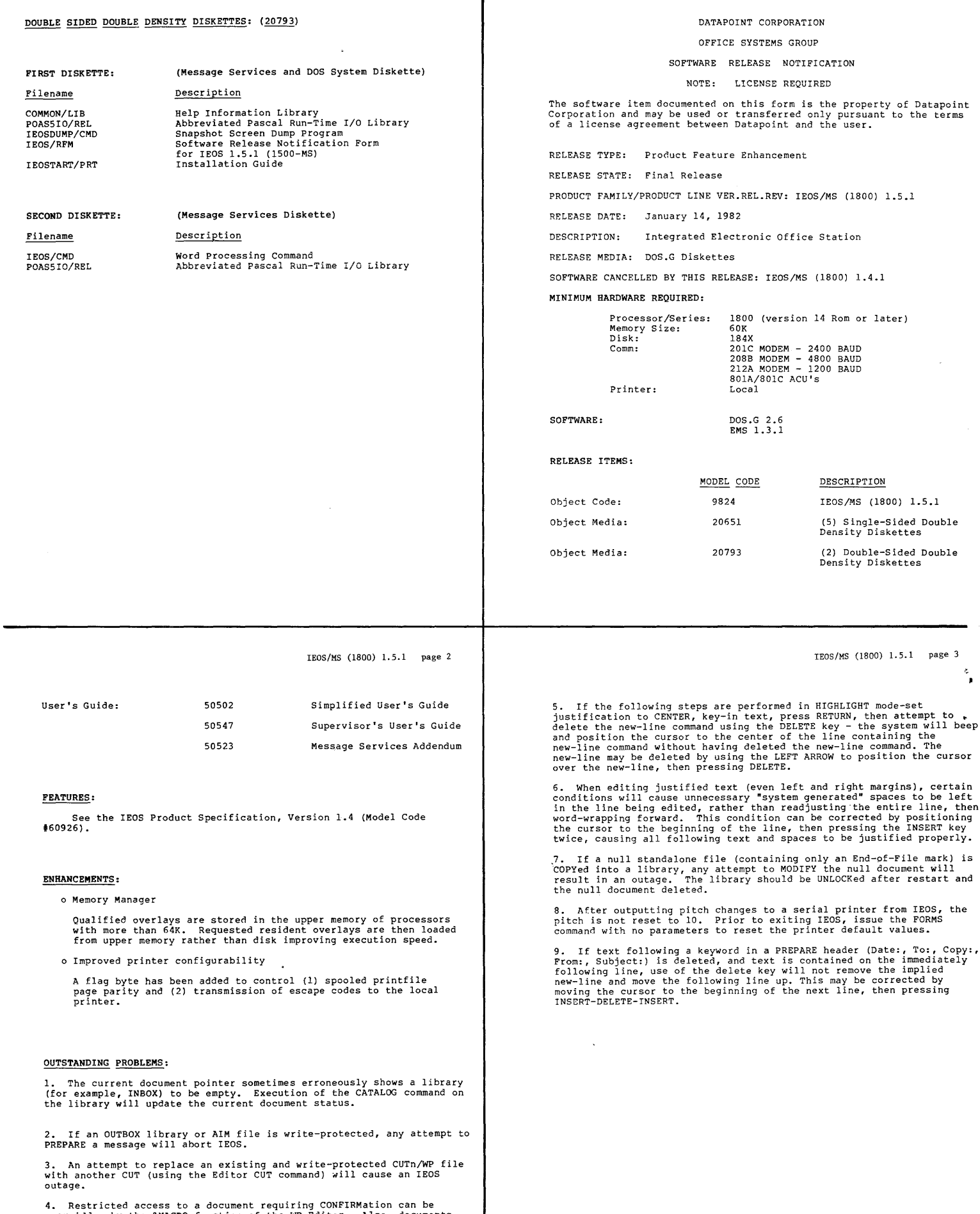

4. Restricted access to a document requiring CONFIRMation can be overridden by the %MACRO function of the WP Editor. Also, documents requiring CONFIRMation can be appended and/or attached to a Message Services document.

 $\bar{t}$ 

DOS/UTILITY FILES RELEASED: SYSTEM FILES RELEASED: SINGLE-SIDED DISKETTES Filename Description AIM File Generation Utility<br>
Automatic Keyin Command Function<br>
Program Chaining Command<br>
Copyfile Overlay 1<br>
Copyfile Overlay for DOS.<br>
DOS Entry Point File<br>
DOS Entry Points in Relocatable Form<br>
DOS. G 2.6 Software Releas AIMDEX/CMD AUTOKEY/CMD FIRST DISKETTE: Standard DOS.G 2.6 Diskette CHAIN/OVI<br>COPYFILE/OVG<br>DOS/EPT/REL<br>DOS/EPT/REL<br>DOSG/RFM<br>DOSG/RFM<br>INDEX/CMD<br>INDEX/CMD<br>INDEX/CMD<br>SYSTEM4/SYS<br>SYSTEM3/SYS<br>SYSTEM3/SYS<br>SYSTEM4/SYS<br>SYSTEM5/SYS<br>SYSTEM5/SYS Filename Description LIBSYS/CMD Library utility command file SECOND DISKETTE: (Message Services Diskette #1) Filename Description IEOS for Word-Processing PASCAL Run Time Library IEOS/CMD<br>POAS8IO/REL \*\* Minimize DOS.G File Contents SYSTEM6/SYS SYSTEM7/SYS UPGRADEG/26 UTILITY/LNK THIRD DISKETTE: (Utility) Memory resident overlays and DOS functions Select relocatable library members System Utilities Files UTILITY/OVL<br>UTILITY/REL<br>UTILITY/SYS Filename Description **IEOS/CMD**<br>POASBIO/PEL IEOS for Utility Menu<br>PASCAL Run Time Library<br>Snapshot Screen Dump Program<br>Chainfile to build IEOS on 9320 disk<br>Software Release Notification Form<br>IEOS Installation Guide POAS8IO/REL<br>IEOSDUMP/CMD<br>MAKE9320/CHN IEOS/RFM I EOSTART /PRT \*\* Minimize DOS.G File Contents FOURTH DISKETTE: (Help/Longform) Filename Description lEOS Command for HELP Screens PASCAL Run Time Library Library for Help Command IEOS/CMD<br>POAS8IO/REL<br>COMMON/LIB \*\* Minimize DOS.G File Contents IEOS/MS (1800) 1.5.1 page 6 IEOS/MS (1800) 1.5.1 page 7 FIFTH DISKETTE: \*\* DOS.G 2.6 Minimize File Contents on lEOS 1800 Diskettes: (Message Services Diskette #2) Filename Description Filename Description I EOS/CMD IEOS Command for Message Services PASCAL Run Time Library Chain Command File Chain Overlay File Resident Operating System PREP Overlay CLOSE Overlay POAS8IO/REL<br>CHAIN/CMD<br>CHAIN/OV1 SYSTEMO/SYS SYSTEMl/SYS SYSTEM2/SYS SYSTEM3/SYS OPEN Overlay<br>ABORT Overlay<br>ABORT Overlay<br>Subdirectory and DOS Function Overlay<br>Relocatable Loader<br>Memory Resident Overlays and DOS Functions<br>Select Relocatable Library Members **\*\*** Minimize DOS.G File Contents SYSTEM4/SYS SYSTEM5/SYS SYSTEM6/SYS SYSTEM7/SYS UTILITY/LNK UTILITY/OVL UTILITY/REL DOUBLE-SIDED DISKETTES FIRST DISKETTE: Standard DOS.G 2.6 Diskette UTILITY/SYS Filename **Description** Filename Description BACKUP/CMD Software Release Notification Form IEOS Installation Guide Snapshot Screen Dump Program Library for HELP Command PASCAL Run Time Library Disk Copy and Defragmentation Program File Copy Utility Write IPL & Bootblock to UPGRADEd Disks IEOS/RFM<br>IEOSTART/PRT<br>IEOSDUMP/CMD<br>COMMON/LIB COPY/CMD PUTIPL/CMD POAS8 I O/REL SECOND DISKETTE: (Message Service Diskette)  $Pilename$ Description IEOS for Word-Processing PASCAL Run Time Library Chain Command File Chain Overlay File IEOS/CMD POAS8IO/REL CHAIN/CMD CHAIN/OVl \*\* Minimize DOS.G File Contents

## DATAPOINT CORPORATION

#### OFFICE SYSTEMS GROUP

SOFTWARE RELEASE NOTIFICATION

NOTE: LICENSE REQUIRED

The software item documented on this form is the property of Datapoint Corporation and may be used or transferred only pursuant to the terms of a license agreement between Datapoint and the user.

RELEASE TYPE: Product Feature

RELEASE STATE: Final Release

PRODUCT FAMILY/PRODUCT LINE VER.REL.REV: IEOS/WP (1500) 1.5.1

RELEASE DATE: February 10, 1982

DESCRIPTION: Integrated Electronic Office Station

RELEASE MEDIA: Five Single Sided Single Density Diskettes Four Single Sided Double Density Diskettes Two Double Sided Double Density Diskettes

SOFTWARE CANCELLED BY THIS RELEASE: IEOS/WP (1500) 1.4.1 MINIMUM HARDWARE REQUIRED:

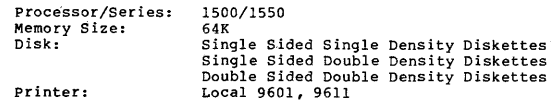

#### RELEASE ITEMS:

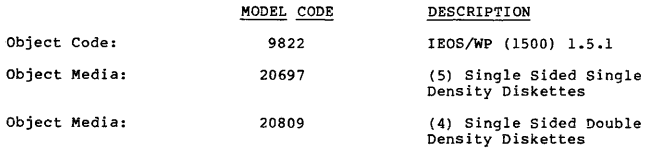

IEOS/WP (1500) 1.5.1 page 3

#### OUTSTANDING PROBLEMS:

- 
- 1. If printing is attempted to a local printer which is off-line the<br>following error conditions occur.<br>a. the KBD key is ignored when trying to exit the command<br>b. if the printer remains off-line for more than ten minutes,
- 2. When opening a write protected library the message "Library must<br>be UNLOCKed" is displayed.
- 3. If a document is RECOVERed and COPYed back into the IEOS library, a DISPLAY of the document will give the error message ·page not found" or "Illegal document format". The document may be returned to proper format by using the MODIFY command.
- 4. The current document pointer sometimes erroneously shows a library (for example, INBOX) to be empty. Execution of the CATALOG command on the library will update the current document status.
- 5. An attempt to replace an existing and write-protected CUTn/WP file with another CUT (using the Editor CUT command) will cause an IEOS outage.
- 6. If the following steps are performed in HIGHLIGHT mode, set<br>justification to CENTER, key-in text, press RETURN, then attempt<br>to delete the new-line command using the DELETE key. The system<br>will beep and position the cur
- 7. When editing justified text (even left and right margins), certain conditions will cause unnecessary "system generated" spaces to be left in the line being edited, rather than readjusting the entire line, then word-wrap
- 8. If an outage occurs during a CREATE, then an UNLOCK is performed, the user will be given the option of deleting the document that was being CREATE dat the time of the outage. If the delete option is selected, UNLOCK wil

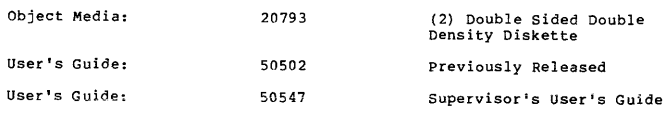

#### FEATURES:

See the IEOS Product Specification, Version 1.4 (Model Code #60926).

ENHANCEMENTS:

1. Memory Manager

Qualified overlays are stored in the upper memory of processors with more than 64K. Requested resident overlays are then loaded from upper memory rather than disk improving execution speed.

2. Improved Printer Configurability

A flag byte has been added to control (1) printer page parity and (2) transmission of escape codes to the local printer.

3. Run Time package

- 
- 
- The Pascal run-time package file names have been changed and<br>optimized for IEOS.<br>- Corrections for uninitialized printer, i.e. garbage printing<br>on first line of first page during first print.<br>- Printer offline timeout in
- 

4. I EOSDUMP

- Uses new run-time package.

# IEOS/WP (1500) 1.5.1 page 4

indicated as the current document, and subsequent operations<br>referencing the current document will be aborted with the message<br>"Document not in library!". This condition can be cleared by re-OPENing the library.

- 9. If a null standalone file (containing only an End-of-File mark) is<br>COPYed into a library, any attempt to MODIFY the null document<br>will result in an outage. The library should be UNLOCKed after<br>restart and the null docum
- 10. IEOSDUMP does not flag an error in the option field. It places the snapshot file in the default /PRT file.

DOS/UTILITY FILES RELEASED:

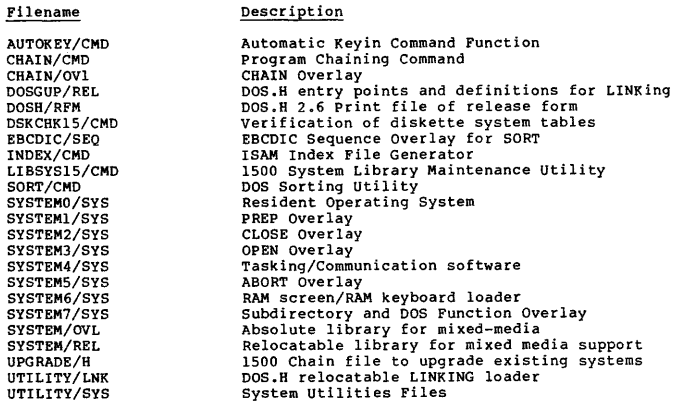

# SYSTEM FILES RELEASED:

SINGLE SIDED SINGLE DENSITY DISKETTES: (20697)

FIRST DISKETTE: Filename

MAKE9320/CHN IEOS/RFM

SECOND DISKETTE:

Filename IEOS/CMD

THIRD DISKETTE:

Filename IEOSI/ABS

FOURTH DISKETTE: Filename

I EOS2/ABS POASS IO/REL I EOSDUMP/CMD (Utility)

Description

Standard DOS.H 2.6 Diskette

(Word-processing 11)

(Word-Processing #2)

Chain to set up 9320 volume<br>Software Release Notification for<br>IEOS 1.5.1 (1500-WP)

Word Processing Command File #1

Word Processing Command File #2

Description

Description

Description utilities Command File Abbreviated Pascal Run-Time I/O Library Snapshot Screen Dump Program

FIFTH DISKETTE:

Filename COMMON/LIB I EOSTART /PRT

# Description

 $(Common)$ 

Help Information Library Installation Guide

# IEOS/WP (1500) 1. 5.1 page 7

SINGLE SIDED DOUBLE DENSITY DISKETTES: (20809)

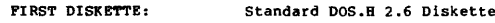

SECOND DISKETTE: (Word processing Diskette) Filename **Description** IEOS/CMD Word Processing Command<br>Abbreviated Pascal Run-Time I/O Library POASS IO/REL

(Utility)

( HELP/LONG FORM)

THIRD DISKETTE:

Filename I EOS/CMD IEOSDUMP/CMD IEOS/RFM

MAKE9320/CHN POASS I O/REL

Description Word Processing Command<br>Snapshot Screen Dump Program<br>Software Release Notification Form<br>for IEOS 1.5.1 (1500-WP)<br>Chain to Set up 9320 Volume<br>Abbreviated Pascal Run-Time I/O Library

#### FOURTH DISKETTE:

Filename

COMMON/LIB IEOS/CMD POASSIO/REL IEOSTART /PRT Description Help Information Library Word processing Command Abbreviated Pascal Run-Time I/O Library Installation Guide IEOS/WP (1500) 1. 5.1 page 8

DOUBLE SIDED DOUBLE DENSITY DISKETTES: (20793)

FIRST DISKETTE:

(Standard DOS.B 2.6 Diskette)

SECOND DISKETTE:

(Word processing Diskette)

**Description** 

IEOS/CMD POASSIO/REL COMMON/LIB I EOSDUMP/CMD I EOSTART/PRT IEOS/RFM

Filename

IEOS Command File Abbreviated Pascal Run-Time I/O Library Help information library Snapshot Screen Dump Program Installation guide Software Release Notification for IEOS 1.S.1 (ISOO-WP)

#### DATAPOINT CORPORATION

# OFFICE SYSTEMS GROUP

SOFTWARE RELEASE NOTIFICATION

NOTE: LICENSE REQUIRED

The software item documented on this form is the property of Datapoint<br>Corporation and may be used or transferred only pursuant to the terms<br>of a license agreement between Datapoint and the user.

RELEASE TYPE: Product Feature Enhancement

RELEASE STATE: Final Release

PRODUCT FAMILY/PRODUCT LINE VER.REL.REV: IEOS/WP (1800) 1.5.1

RELEASE DATE: January 14, 1982

DESCRIPTION: Integrated Electronic Office Station

RELEASE MEDIA: DOS.G Diskettes

SOFTWARE CANCELLED BY THIS RELEASE: IEOS/WP (1800) 1.4.1

#### MINIMUM HARDWARE REQUIRED:

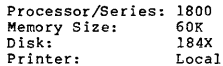

SOFTWARE:

#### RELEASE ITEMS:

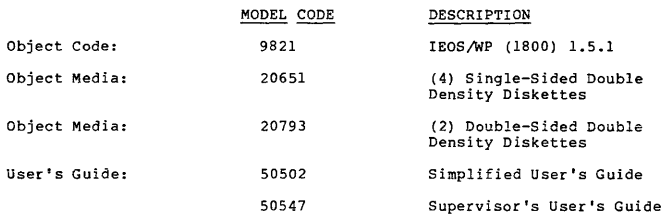

DOS.G 2.6

IEOS/WP (1800) 1. 5.1 page 3

6. After outputting pitch changes to a serial printer from IEOS, the<br>pitch is not reset to 10. Prior to exiting IEOS, issue the FORMS<br>command with no parameters to reset the printer default values.

#### FEATURES:

See the IEOS Product Specification, Version 1.4 (Model Code 160926) •

 $\sim$  and  $\sim$  and  $\sim$ 

#### ENHANCEMENTS:

#### o Memory Manager

Qualified overlays are stored in the upper memory of processors with more than 64K. Requested resident overlays are then loaded from upper memory rather than disk improving execution speed.

o Improved printer configurability

A flag byte has been added to control (1) spooled printfile page<br>parity and (2) transmission of escape codes to the local printer.

#### OUTSTANDING PROBLEMS:

1. The current document pointer sometimes erroneously shows a library<br>(for example, INBOX) to be empty. Execution of the CATALOG command on<br>the library will update the current document status.

2. An attempt to replace an existing and write-protected CUTn/WP file with another CUT (using the Editor CUT command) will cause an IEOS with an

3. If the following steps are performed in HIGHLIGHT mode, set<br>justification to CENTER, key-in text, press RETURN, then attempt to<br>delete the new-line command using the DELETE key. The system will beep<br>and position the cur

4. When editing justified text (even left and right margins), certain<br>conditions will cause unnecessary "system generated" spaces to be left<br>in the line being edited, rather than readjusting the entire line, then<br>word-wrap

5. If a null standalone file (containing only an End-of-File mark) is<br>COPYed into a library, any attempt to MODIFY the null document will<br>result in an outage. The library should be UNLOCKed after restart and<br>the null docum

Description

IEOS/WP (1800) 1.5.1 page 4

#### DOS/UTILITY FILES RELEASED:

Filename

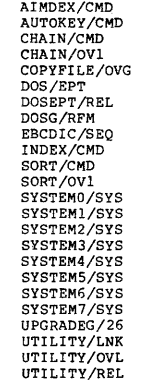

UTILITY/SYS

AIM File Generation Utility<br>
Automatic Keyin Command Function<br>
Program Chaining Command<br>
CRAIN Overlay<br>
COPYFile Overlay for DOS.<br>
COPYFile Overlay for DOS.<br>
DOS Entry Point File<br>
DOS Entry Points in Relocatable Form<br>
DOS. PREP Overlay<br>CLOSE Overlay<br>OPEN Overlay<br>ALLOC Overlay<br>ABORT Overlay<br>System Initialization Overlay Subdirectory and DOS Function Overlay<br>Chain File for Partial DOS.G Upgrade<br>Relocatable loader<br>Memory resident overlays and DOS functions<br>Select relocatable library members<br>System Utilities Files

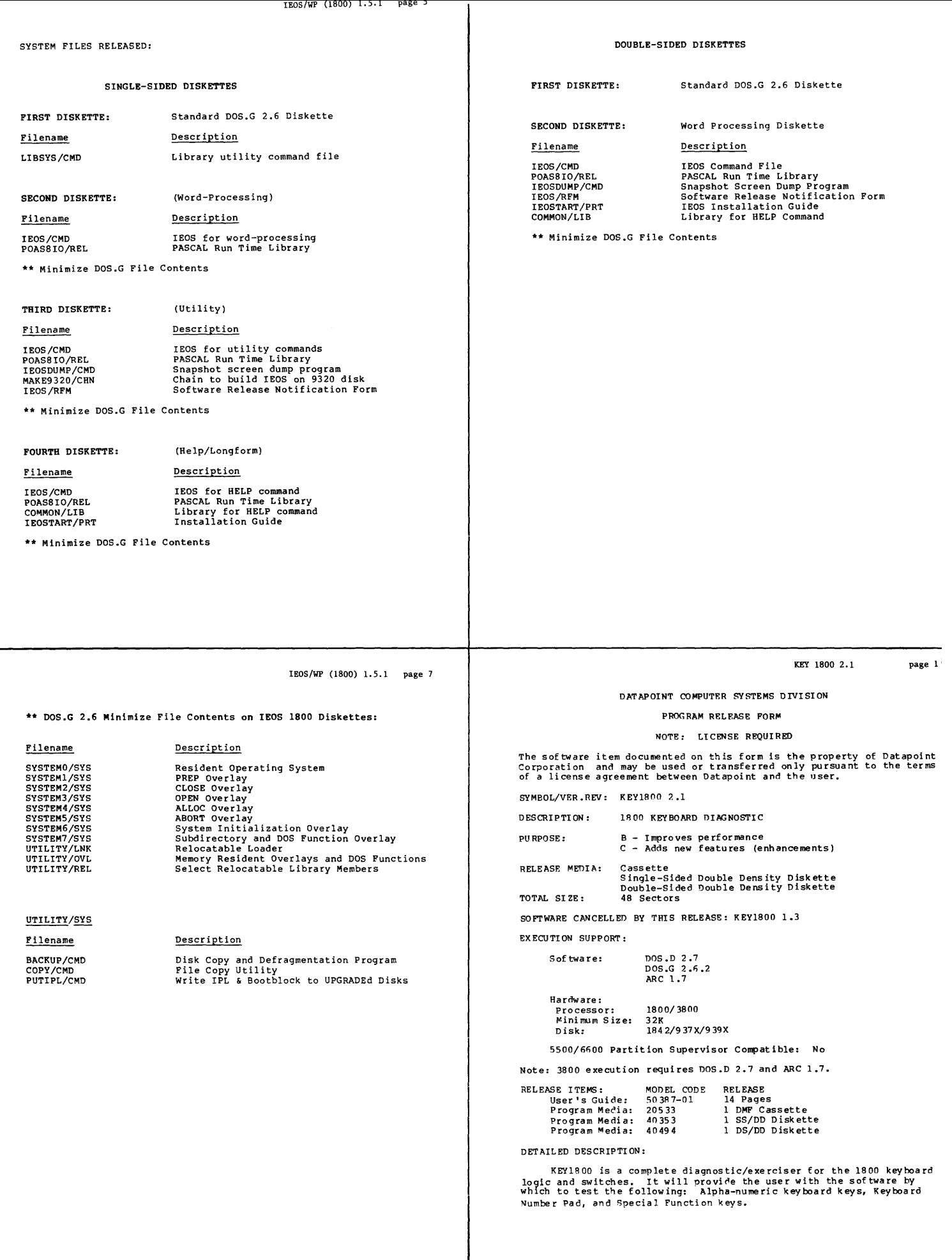

 $\bar{\mathbf{v}}$ 

#### REVISIONS:

- 1. Exit back to DOS via BOOT\$ is the conventional DOS entry point.
- 2. Defined a method for distinguishing keyboard type.
- **3.. Keyboard type can now be reselected.**
- 4. Keyboard selection type default is now Multi-Purpose Keyboard.
- 5. Program Header now appears on the first screen.
- fi. M is leading i nst ructi ons rewor ded.
- 7. Fixed SPR's 9248 and 9250.
- 8. Incorporated a standard program restart address at memory location 010000.

#### PROGRAM FILES RELEASED:

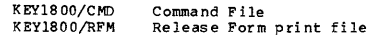

DATAPOINT CORPORATION

# OFFICE COMMUNICATIONS SYSTEMS DIVISION

SOFTWARE RELEASE NOTIFICATION

NOTE: LICENSE REQUIRED

The software item documented on this form is the property of Datapoint<br>Corporation and may be used or transferred only pursuant to the terms<br>of a license agreement between Datapoint and the user.

RELEASE TYPE: Maintenance Release

RELEASE STATE: Final Release

PRODUCT FAMILY/PRODUCT LINE VER.REL.REV: MINI-ACD I 1.1.2

RELEASE DATE: April 1, 1982

DESCRIPTION: INFOSWITCH/MINI AUTOMATIC CALL DISTRIBUTOR SYSTEM

RELEASE MEDIA: Three Cartridge Tapes

SOFTWARE CANCELLED BY THIS RELEASE: MINI-ACD I 1.1.1

MINIMUM HARDWARE REQUIRED-

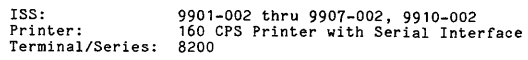

RELEASE ITEMS:

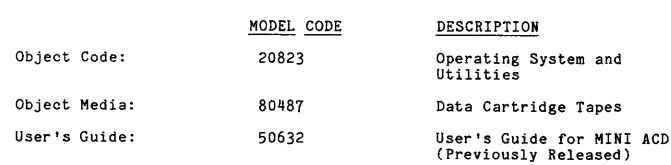

MINI ACD  $1.1.2$  page 2

## FEATURES:

The Datapoint Corporation INFOSWITCH/MINI ACD is a compact automatic call distribution telephone switching system that provides call<br>activity management information collection, and reporting. As a<br>simplified version of the full-featured ACD, the MINI ACD is designed<br>for small business envir

#### ENHANCEMENTS:

The Position Activity Report has been enhanced to indicate currently<br>signed-on positions with an asterisk. This signifies that ATTENDED<br>time from the last sign-on at that position will not be included in<br>this report. That

#### PROBLEMS CORRECTED:

- 1. Erroneous data in the comment line in of the Position Activ'ity Report and the Line Utilization Report has been corrected.
- 2. On the supervisor display, the inaccurate reporting of Longest<br>Waiting Timed was corrected.
- 3. On the supervisor display, the conditional display of invalid QUE counts was corrected.
- 4. The generation of an additional printer form feed following completion of a report was removed.
- 5. On the supervisor display, the position of the Agent Status field was moved to the left to prevent the secondary status field from being too short.
- 6. A problem that resulted in a call proceSSing buffer becoming "locked" to an agent position if the position was signed off and a key was depressed has been resolved.
- 1. A program problem that resulted in system outages with reason codes 036 and 052 has been corrected.

## OUTSTANDING PROBLEMS:

- 1. When an incoming call is transferred from one position to another the incoming talk time (for the transferred-to agent) includes any consul tation talk time.
- 2. If the group calls waiting threshold is exceeded the calls waiting lamps may not slow flash at positions assigned to that group.

MINI ACD  $1.1.2$  page  $3 -$ 

SYSTEM FILES RELEASED:

Cartridge Tape No. 1 - On-Line Tape

Track 0 - On-line Program

Track 1 - ASCII Data for Supervisor Display and printer output

Cartridge Tape No. 2 - Utility Tape

Tracks 0 & 1 - Dump Analyzer<br>
INITTRK1 (Track 1 Initialization)<br>
MINICART (Extended Cartridge Tape Diagnostic)<br>
RAM Diagnostic<br>
I/O Diagnostic<br>
Line Interface Diagnostic Matrix Diagnostic Tone Devices Diagnostic Cartridge Tape Formatter

Cartridge Tape No. 3 - Formatted tape required with the diagnostic MINICART

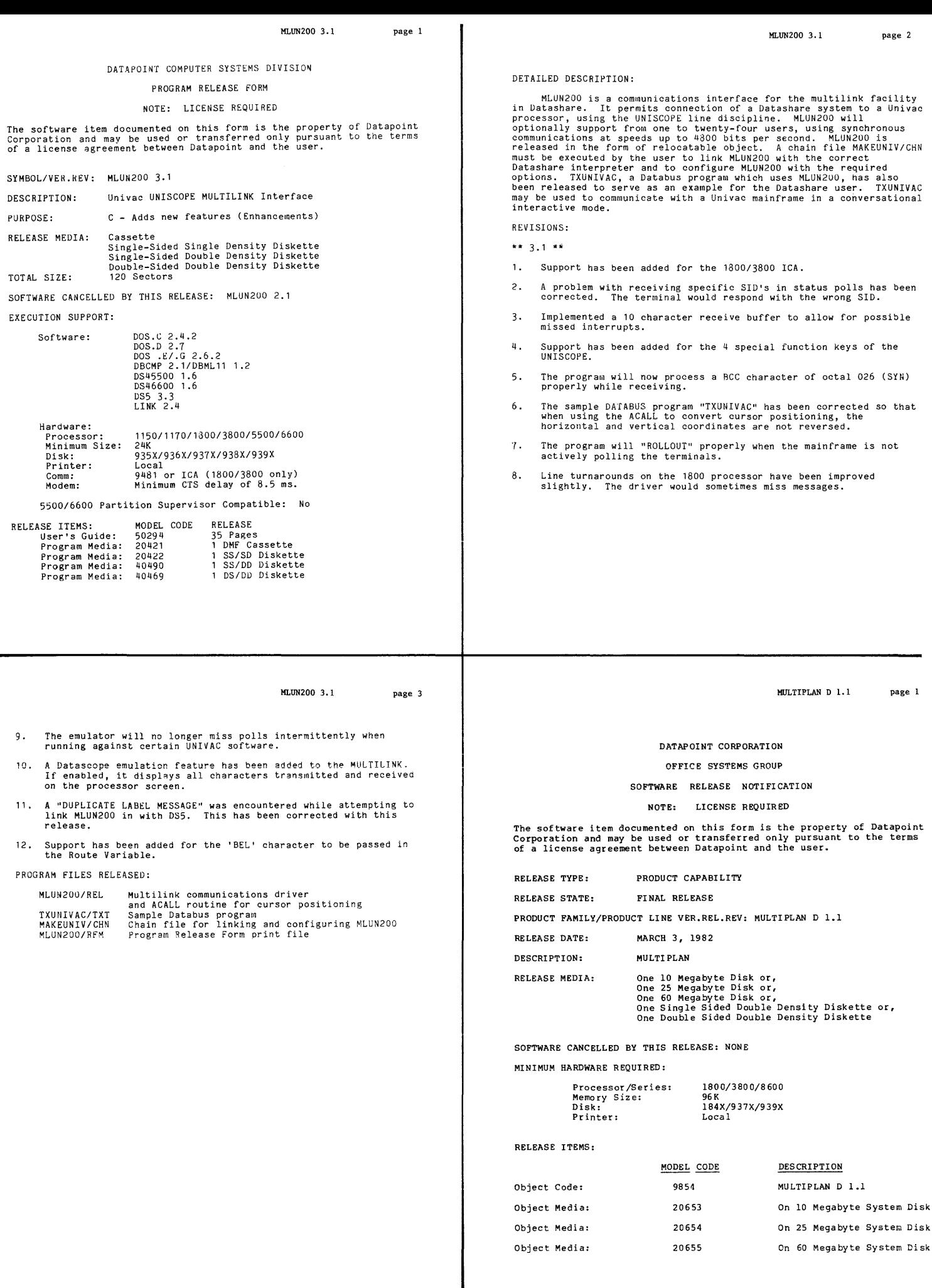

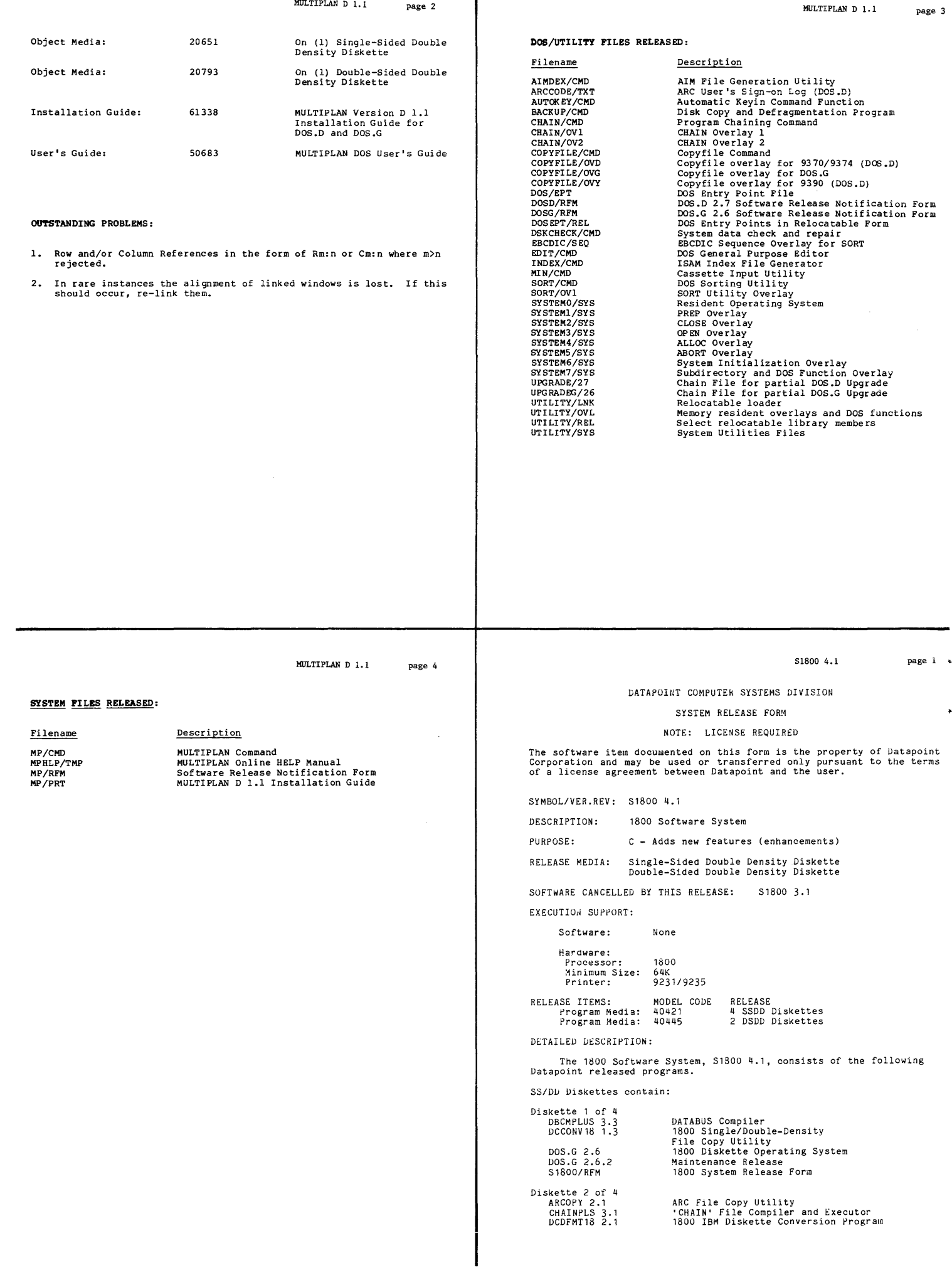

MULTIPLAN D 1.1 page 2

 $\overline{\phantom{a}}$ 

MULTIPLAN D 1.1

 $\ddot{\phantom{1}}$ 

 $\star$ 

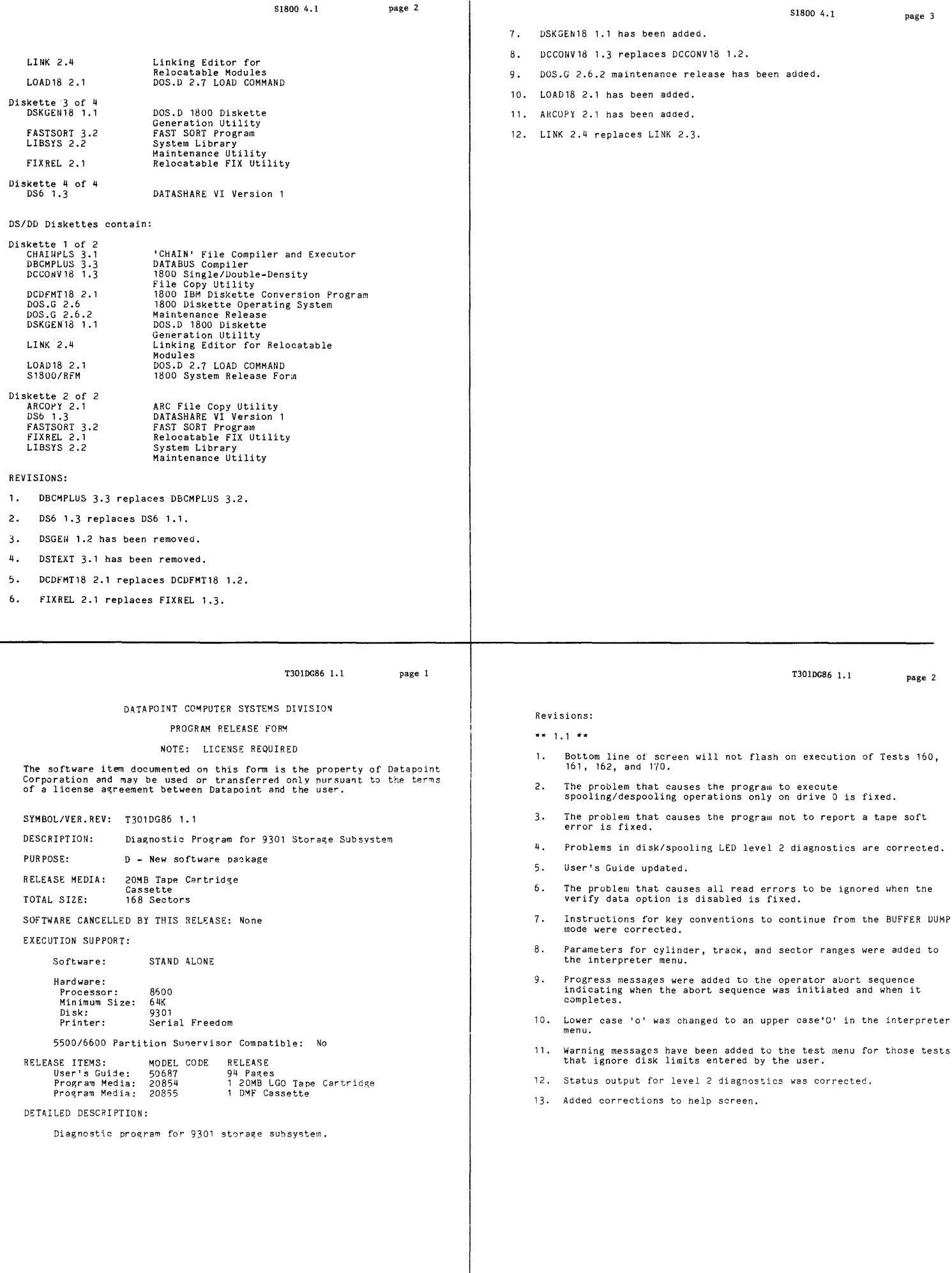

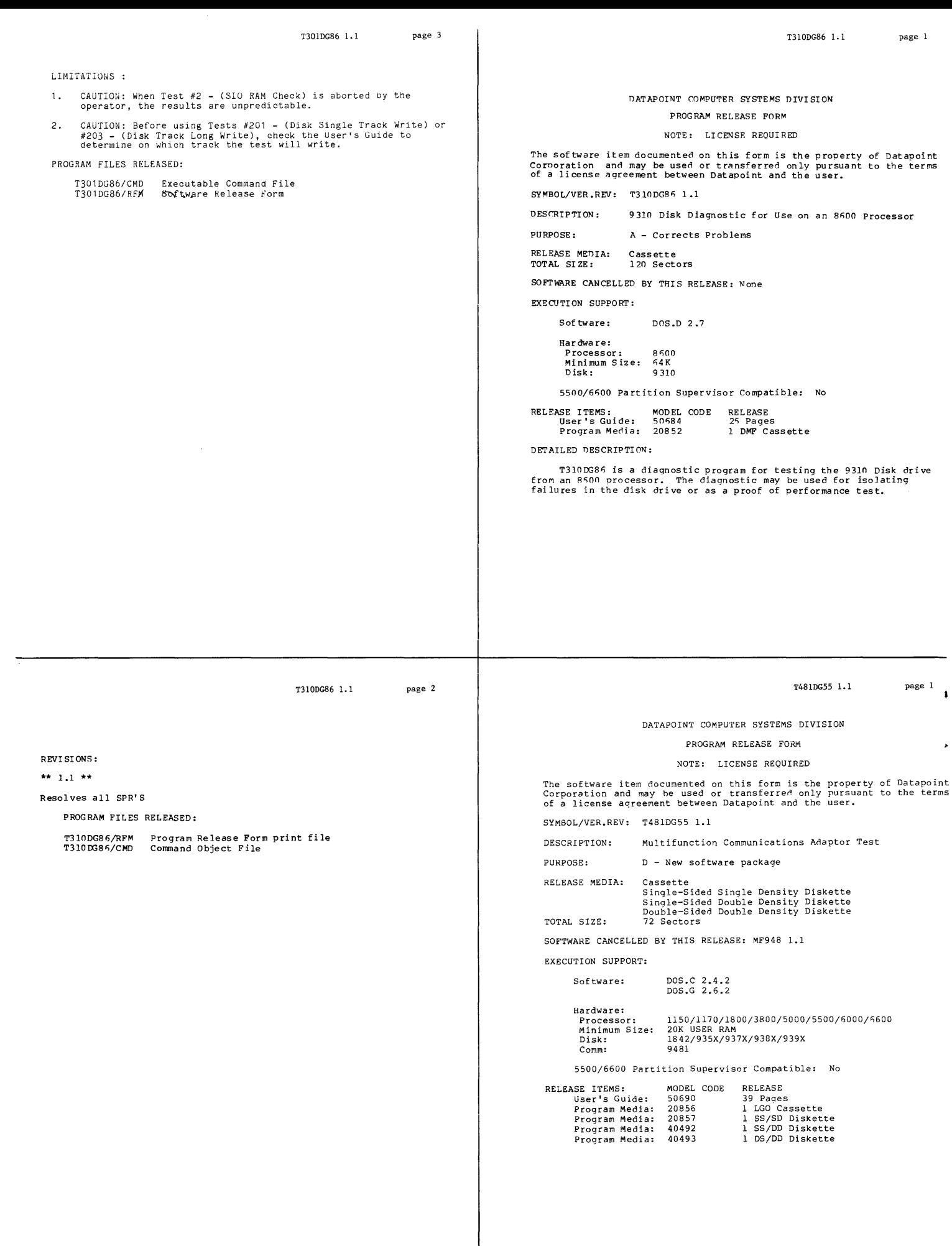

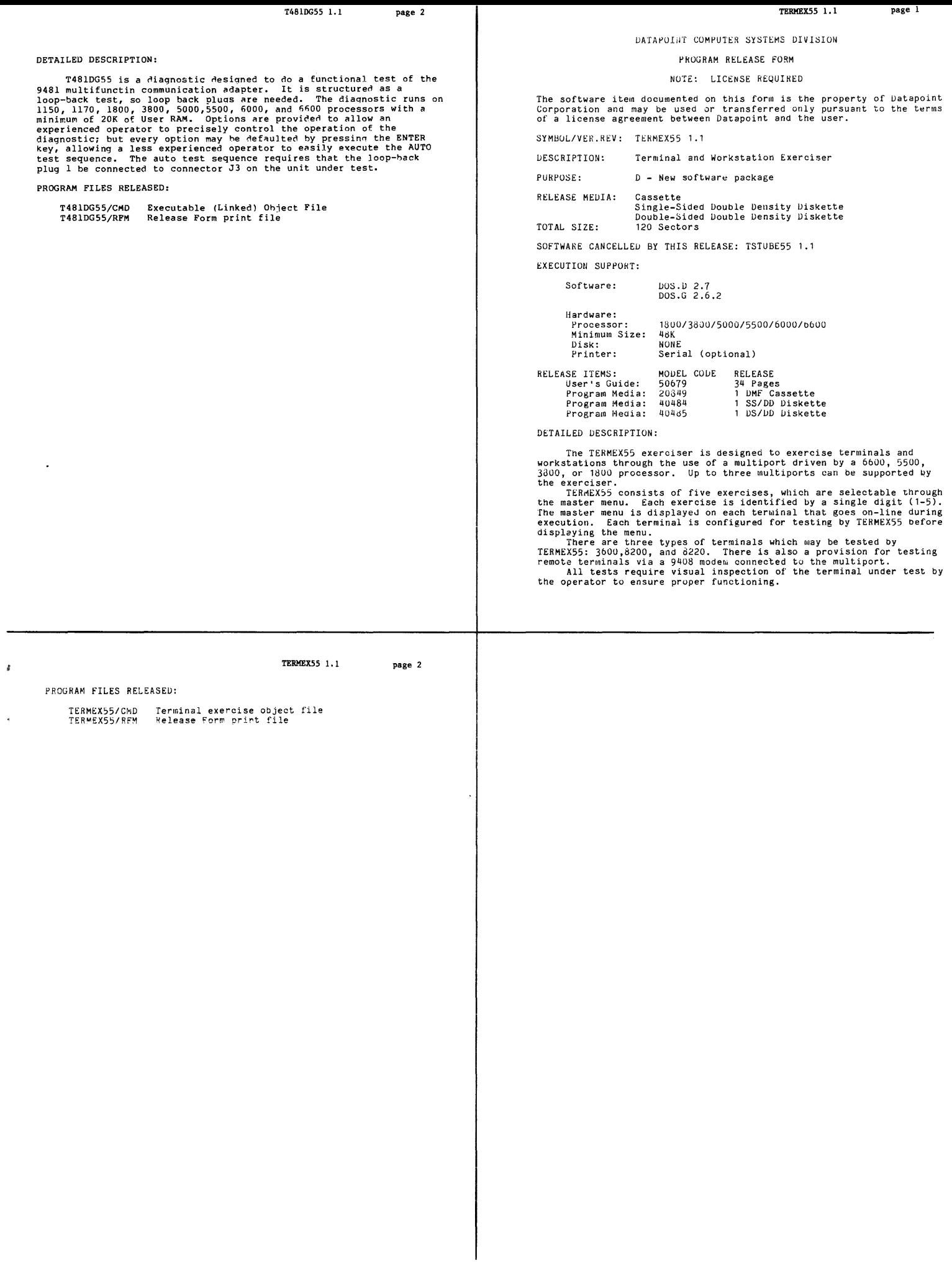